## BỘ CÔNG THƯƠNG **TRƢỜNG ĐẠI HỌC SAO ĐỎ**

\*\*\*\*\*

# **ĐỀ CƢƠNG CHI TIẾT HỌC PHẦN TỰ ĐỘNG HÓA VỚI WINCC**

**Số tín chỉ: 04 Trình độ đào tạo: Đại học Ngành đào tạo : Công nghệ kỹ thuật điện, điện tử**

**Năm 2020**

## TRƯỜNG ĐAI HỌC SAO ĐỎ **KHOA: ĐIỆN**

## **ĐỀ CƢƠNG CHI TIẾT HỌC PHẦN Trình độ đào tạo: Đại học Ngành đào tạo: Công nghệ kỹ thuật điện, điện tử**

- **1. Tên học phần:** Tự động hoá với WinCC
- **2. Mã học phần**: DDT 110
- **3. Số tín chỉ**: 4 (3,1)
- **4. Trình độ cho sinh viên:** Năm thứ 4
- **5. Phân bổ thời gian**
	- Lên lớp: 45 tiết lý thuyết, 30 tiết thực hành
	- Tự học: 120 giờ

**6. Điều kiện tiên quyết**: Đã học xong các học phần: Điều khiển Logic và PLC.

#### **7. Giảng viên**

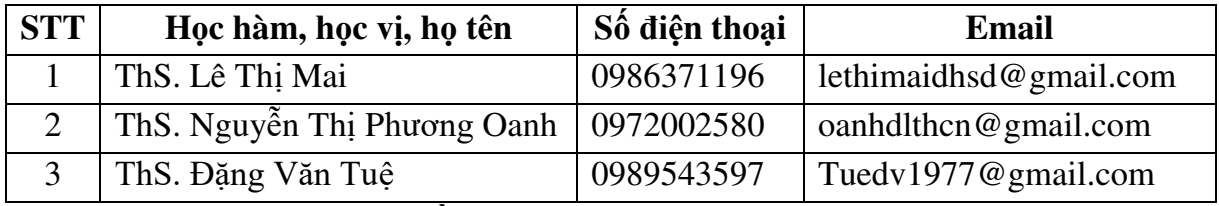

## **8. Mô tả nội dung của học phần**

Học phần đề cập đến những kiến thức cơ bản về: Hệ thống SCADA, PLC S7 - 300; S7 - 1200, cách cài đặt phần mềm, thiết kế hệ thống điều khiển và giám sát.

## **9. Mục tiêu và chuẩn đầu ra học phần**

## *9.1. Mục tiêu*

Mục tiêu học phần thỏa mãn mục tiêu của chương trình đào tạo:

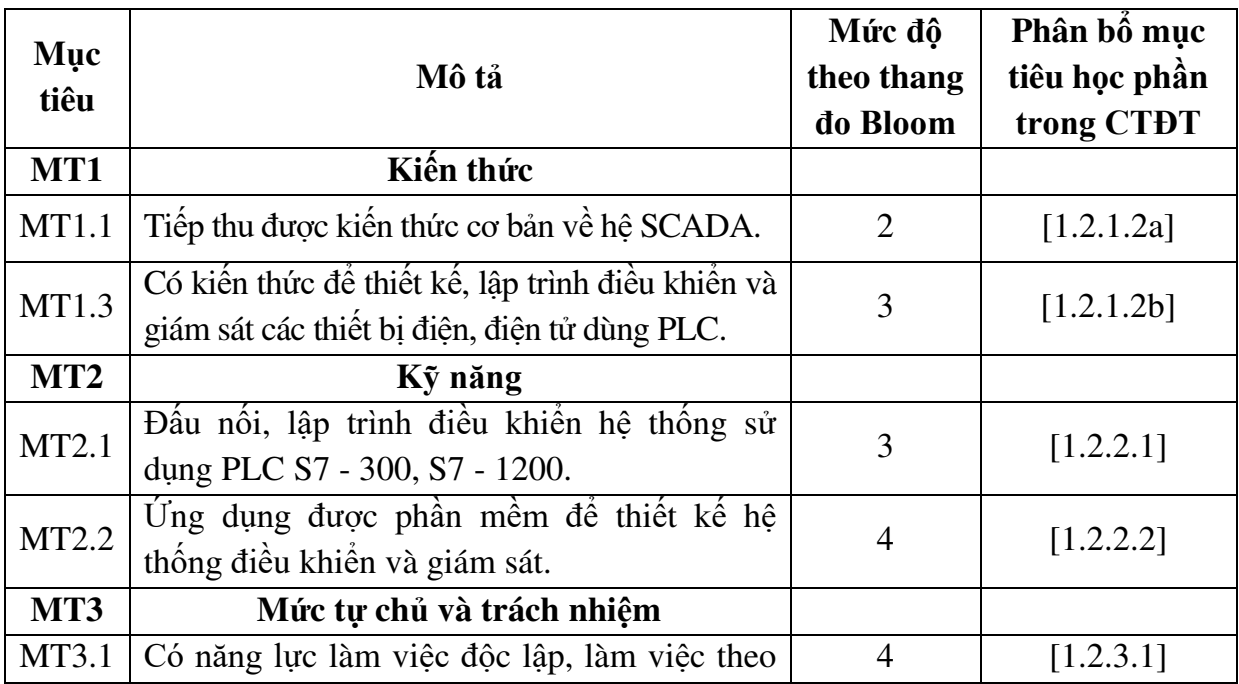

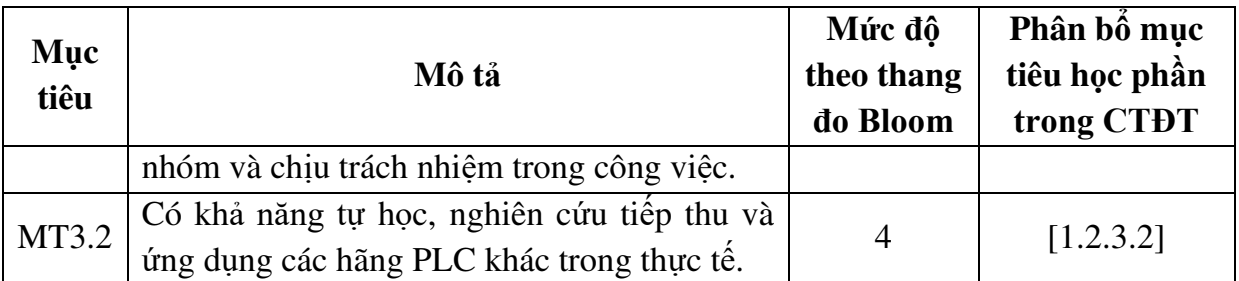

## *9.2. Chuẩn đầu ra*

Sự phù hợp của chuẩn đầu ra học phần với chuẩn đầu ra của chương trình đào tạo:

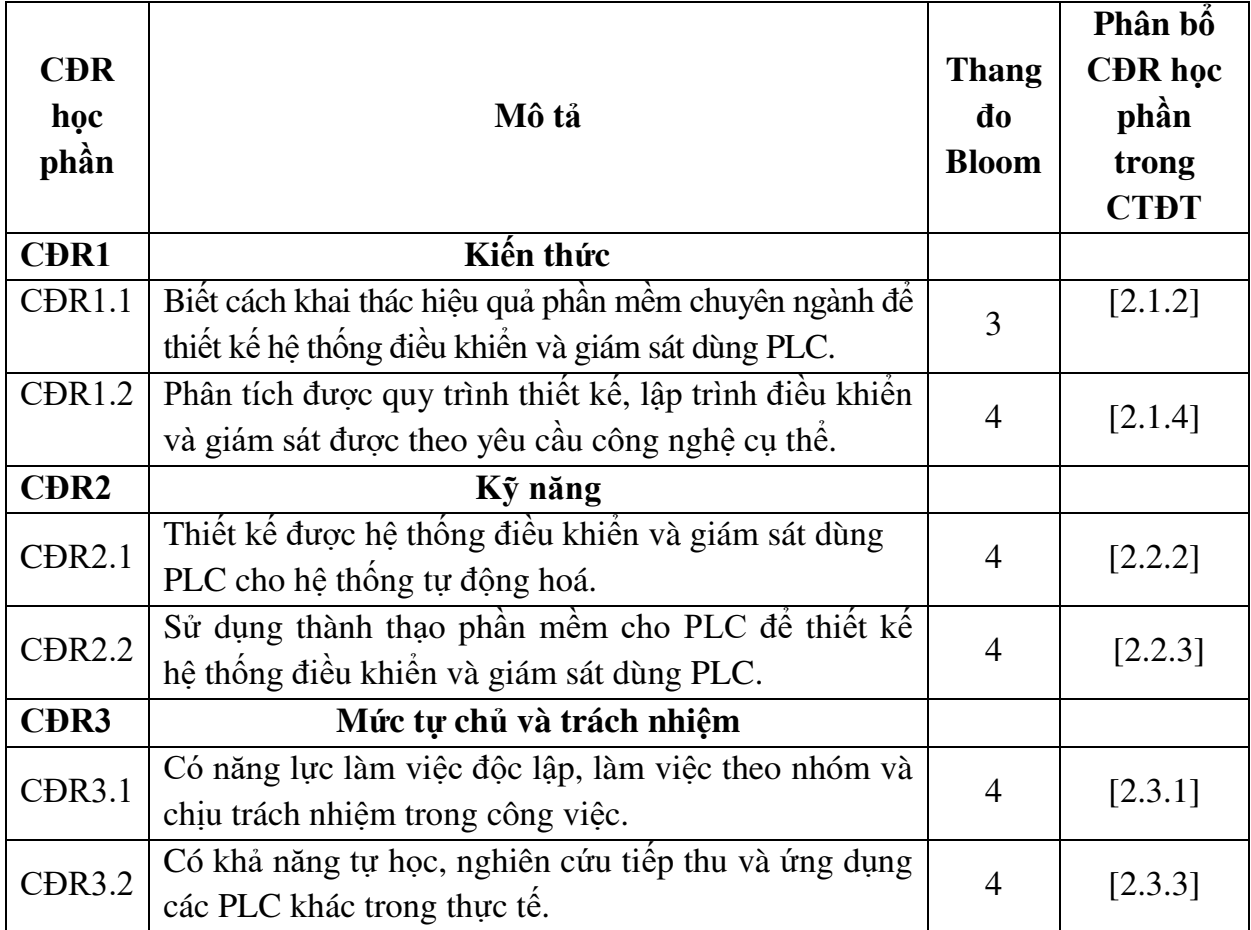

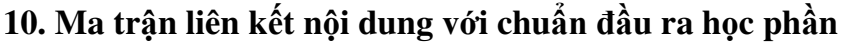

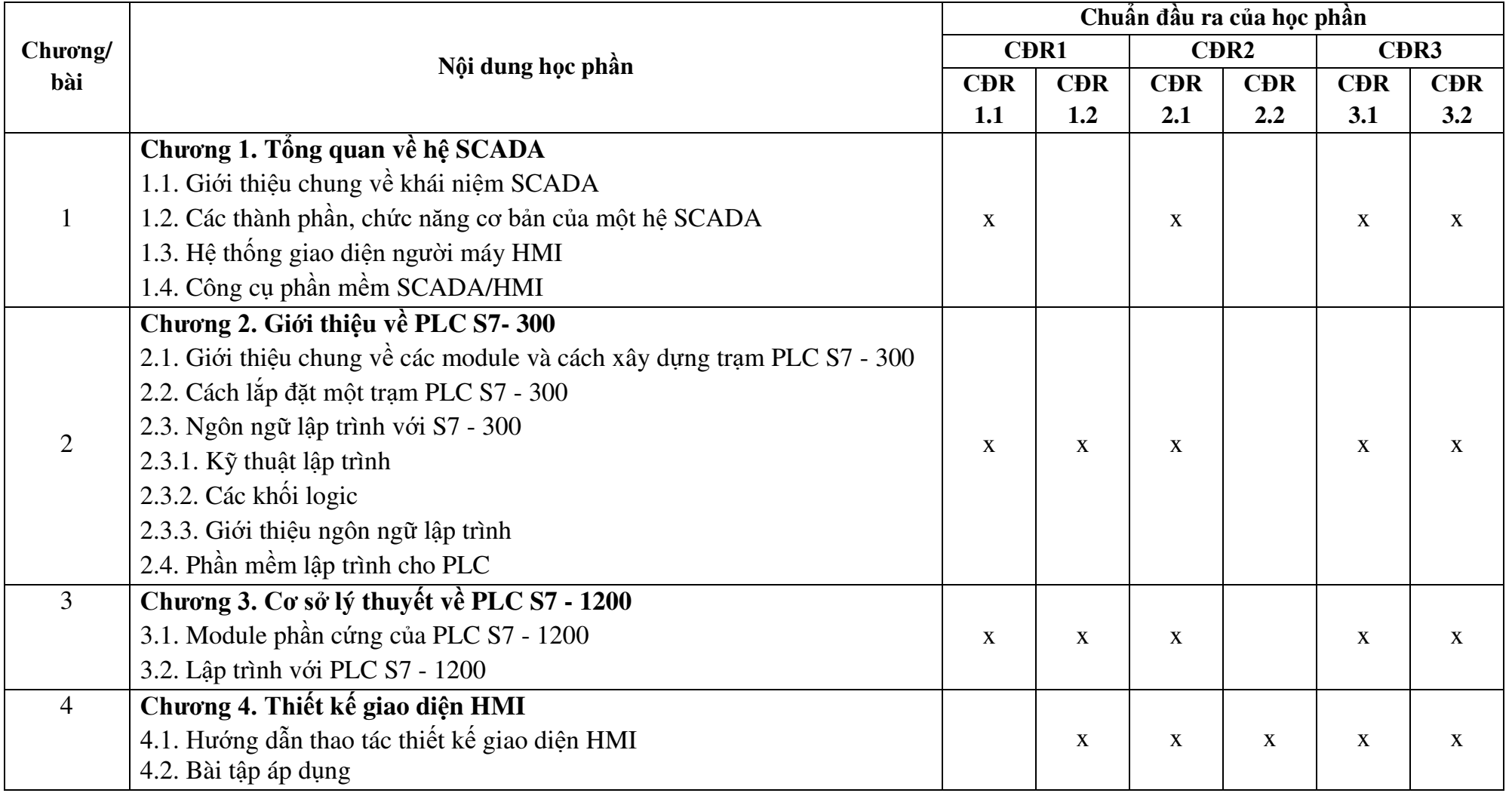

#### **11. Đánh giá học phần**

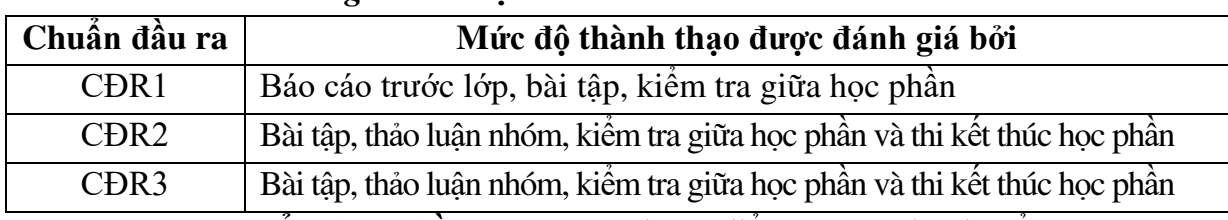

#### *11.1. Kiểm tra và đánh giá trình độ*

*11.2. Cách tính điểm học phần:* Tính theo thang điểm 10 sau đó chuyển thành thang điểm chữ và thang điểm 4

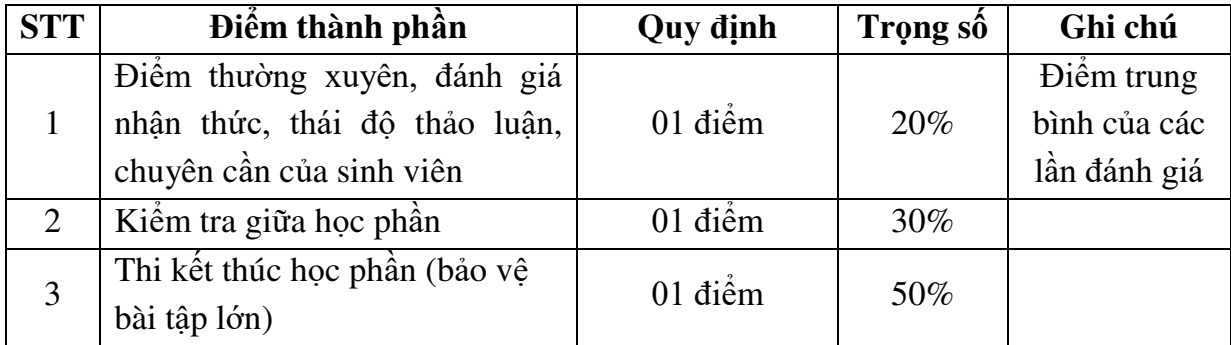

## *11.3. Phương pháp đánh giá*

- Đánh giá chuyên cần: Đánh giá theo ngày công đi học, ý thức học tập trên lớp, mức độ hoàn thành các bài tập giảng viên giao cho.

- Kiểm tra giữa học phần: Đánh giá theo năng lực thực hiện thời gian làm bài 50 phút.

- Thi kết thúc học phần theo hình thức bảo vệ bài tập lớn.

## **12. Yêu cầu học phần**

- Yêu cầu về thái độ học tập: Chuẩn bị đầy đủ tài liệu và dụng cụ học tập trước khi đến lớp. Tích cực thực hiện các yêu cầu được giao.

- Yêu cầu về chuyên cần: Sinh viên tham dư ít nhất 80% thời lượng học phần theo yêu cầu.

- Yêu cầu về nghiên cứu tài liệu: Đọc thêm các tài liệu về PLC, phần mềm Tia Portal.

- Yêu cầu thi kết thúc học kỳ: Thực hiện đúng nội dung yêu cầu của bài tập lớn và theo tiến đô đào tao.

## **13. Tài liệu phục vụ học phần**

## *- Tài liệu bắt buộc:*

[1] - Trƣờng Đại học Sao Đỏ (2020), *Giáo trình Tự động hóa với WinCC.*

## *- Tài liệu tham khảo:*

 [2] - PGS.TS.Trần Thu Hà (2013), *Giao diện người và máy với S7&Intouch*, NXB Bách Khoa Hà Nội.

[3] - TS. Trần Thu Hà, KS. Phạm Quang Huy (2007), *Tự động hóa trong công nghiệp với WinCC*, Nhà xuất bản Hồng Đức.

[4] - KS. Phạm Quang Huy (2019), *Lập trình với PLC S7 - 1500 và RSLOGIX*. Nhà xuất bản Thanh Niên.

[5] - KS. Trần Văn Hiếu (2015), *Tự động hóa PLC S7 - 1200 với Tia Portal,*  Nhà xuất bản Khoa học và kỹ thuật.

**14. Nội dung chi tiết học phần và phƣơng pháp dạy-học** 

| <b>TT</b> | Nội dung giảng dạy               | Số tiết        | Phương pháp dạy-học        | <b>CĐR</b> |
|-----------|----------------------------------|----------------|----------------------------|------------|
|           |                                  |                |                            | học phần   |
|           | Chương 1. Tổng quan về hệ SCADA  | $\overline{2}$ | Thuyết trình; Dạy học      | CĐR 1.1,   |
| 1.        | Mục tiêu chương: Sau khi học     | (2LT)          | dựa trên vấn đề; Tổ        | CĐR 2.1,   |
|           | xong chương này sinh viên đạt    |                | chức học theo nhóm         | CDR 3.1,   |
|           | được các yêu cầu cơ bản sau:     |                | - Giảng viên:              | CĐR 3.2.   |
|           | - Trình bày được khái niệm, các  |                | Giới thiệu về hệ           |            |
|           | thành phần, chức năng cơ bản     |                | SCADA, các chức năng       |            |
|           | của hệ SCADA.                    |                | co bản, hệ thống giao      |            |
|           | - Biết được hệ thống giao diện   |                | diện người máy và công     |            |
|           | người máy HMI và công cụ phần    |                | cụ phần mềm.               |            |
|           | mềm SCADA/HMI.                   |                | + Nêu vấn đề, hướng        |            |
|           | Nội dung cụ thể:                 |                | dẫn sinh viên giải quyết   |            |
|           | 1.1. Giới thiệu chung về khái    |                | vấn đề.                    |            |
|           | niệm SCADA                       |                | + Giao bài tập cho cá      |            |
|           | 1.2. Các thành phần, chức năng   |                | nhân, các nhóm.            |            |
|           | cơ bản của một hệ SCADA          |                | + Nhận xét, đánh giá.      |            |
|           | 1.3. Hệ thống giao diện người    |                | - Sinh viên:               |            |
|           | máy HMI                          |                | + Đọc trước tài liệu:      |            |
|           | 1.4. Công cụ phần<br>mêm         |                | Chương $1[1]$              |            |
|           | <b>SCADA/HMI</b>                 |                | + Lắng nghe, quan sát,     |            |
|           |                                  |                | ghi chép.                  |            |
|           |                                  |                | + Tranh luận, phản biện,   |            |
|           |                                  |                | giải quyết vấn đề.         |            |
|           |                                  |                | + Làm bài tập cá nhân,     |            |
|           |                                  |                | theo nhóm.                 |            |
|           | Chương 2. Giới thiệu về PLC      | 20             | Thuyết trình; Dạy học      | CĐR 1.1,   |
| 2.        | S7 - 300                         | (20LT)         | dựa trên vấn đề; Tổ        | CDR 1.2,   |
|           | Mục tiêu chương: Sau khi học     |                | chức học theo nhóm         | CDR 2.1,   |
|           | xong chương này sinh viên đạt    |                | - Giảng viên:              | CDR 3.1,   |
|           | được các yêu cầu cơ bản sau:     |                | + Giới thiệu cách xây      | CĐR 3.2.   |
|           | - Hiểu được cách xây dựng một    |                | dựng một trạm PLC S7 -     |            |
|           | trạm PLC S7 - 300.               |                | 300 và kỹ thuật lập trình. |            |
|           | - Biết cách lắp đặt một trạm PLC |                | + Nêu vấn đề, hướng        |            |
|           | $S7 - 300.$                      |                | dẫn sinh viên giải quyết   |            |
|           | - Cài đặt và sử dụng được phần   |                | vấn đề.                    |            |
|           | mềm lập trình cho PLC.           |                | + Giao bài tập cho cá      |            |

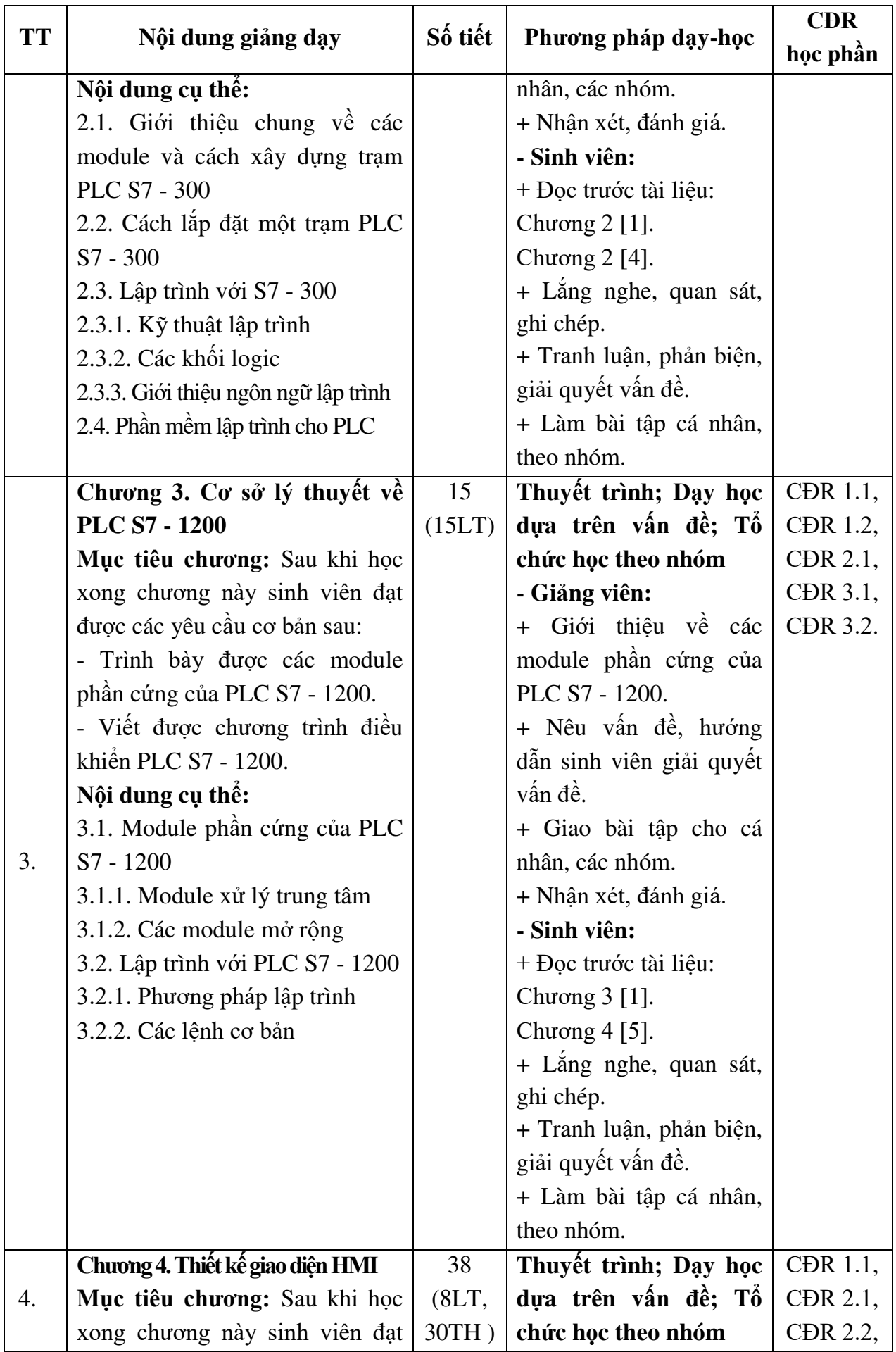

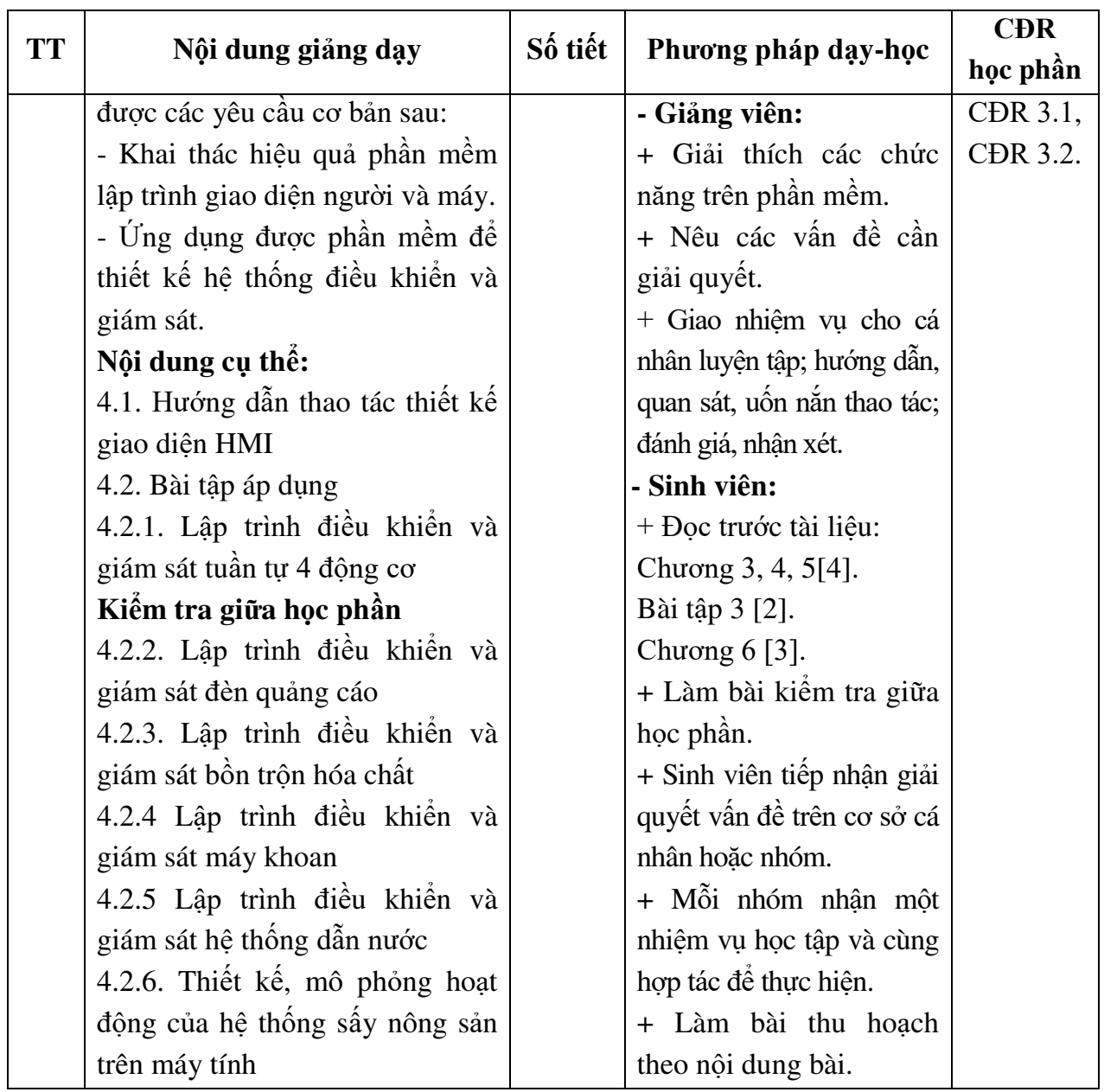

KT.HIỆU TRƯỞNG<br><del>THỐ N</del>IỆU TRƯỞNG **TRUÒNG** ĐẠI HỌC E) SÃO ĐỎ

**TRƯỞNG BỘ MÔN** 

**TRƢỞNG KHOA** 

**Nguyễn Thị Phƣơng Oanh**

*Hải Dương, ngày 24 tháng 9 năm 2020* 

**Nguyễn Trọng Các** 

TS Nguyễn Thị Kim Nguyên